# **Zamiana ułamków zwykłych na dziesiętne i dziesiętnych na zwykłe. Porównywanie ułamków dziesiętnych**

1. Zapisz ułamki zwykłe i liczby mieszane w postaci ułamków dziesiętnych, a ułamki dziesiętne w postaci ułamków zwykłych lub liczb mieszanych.

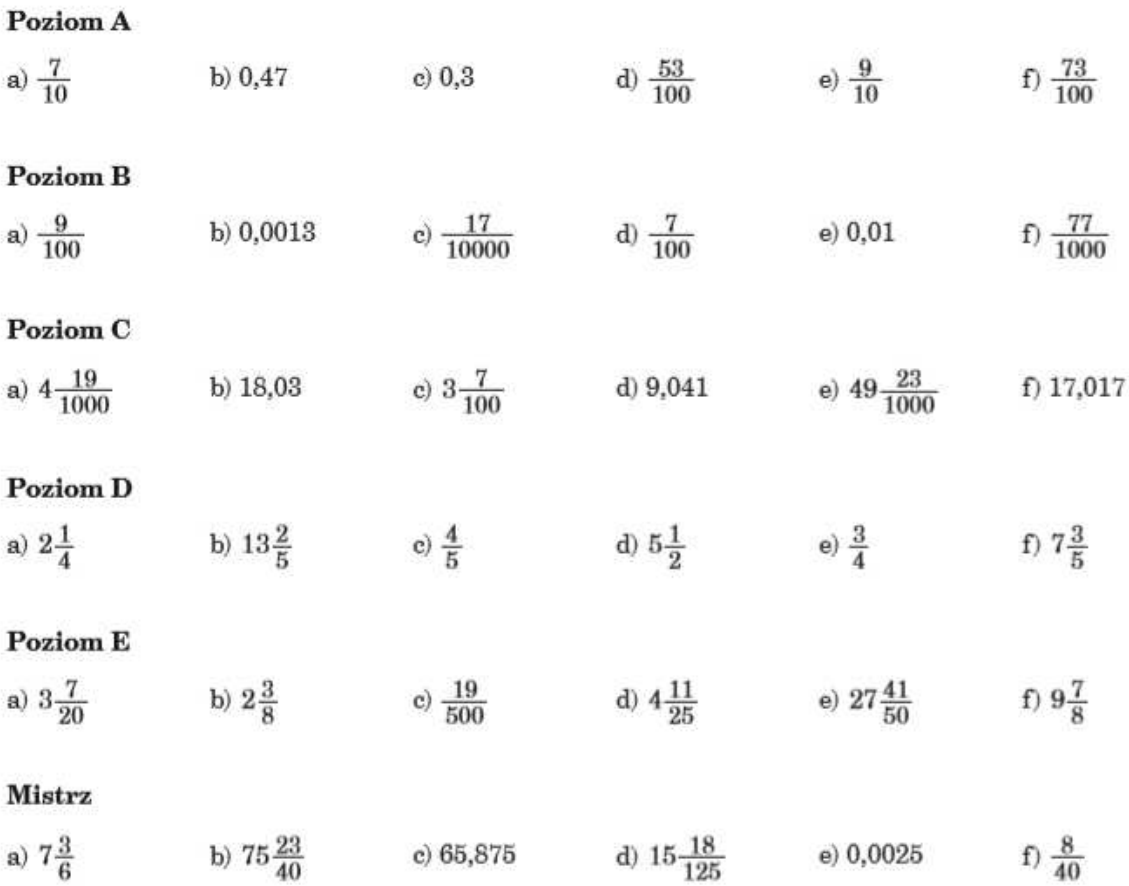

2. Przepisz pary liczb, wstawiając między liczby jeden ze znaków: <, =, >.

### Poziom A

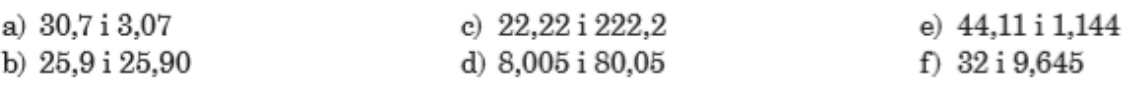

# **Poziom B**

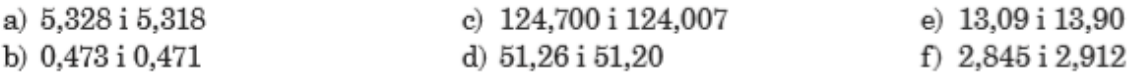

## Poziom C

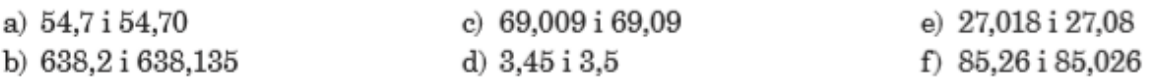

#### Mistrz

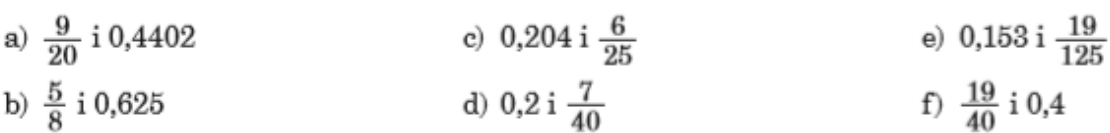